# **[MS-XWDSEARCH]: Web Distributed Authoring and Versioning (WebDAV) Extensions for Search**

#### **Intellectual Property Rights Notice for Open Specifications Documentation**

- **Technical Documentation.** Microsoft publishes Open Specifications documentation for protocols, file formats, languages, standards as well as overviews of the interaction among each of these technologies.
- **Copyrights.** This documentation is covered by Microsoft copyrights. Regardless of any other terms that are contained in the terms of use for the Microsoft website that hosts this documentation, you may make copies of it in order to develop implementations of the technologies described in the Open Specifications and may distribute portions of it in your implementations using these technologies or your documentation as necessary to properly document the implementation. You may also distribute in your implementation, with or without modification, any schema, IDL's, or code samples that are included in the documentation. This permission also applies to any documents that are referenced in the Open Specifications.
- **No Trade Secrets.** Microsoft does not claim any trade secret rights in this documentation.
- **Patents.** Microsoft has patents that may cover your implementations of the technologies described in the Open Specifications. Neither this notice nor Microsoft's delivery of the documentation grants any licenses under those or any other Microsoft patents. However, a given Open Specification may be covered by Microsoft's Open Specification Promise (available here: [http://www.microsoft.com/interop/osp\)](http://go.microsoft.com/fwlink/?LinkId=114384) or the Community Promise (available here: [http://www.microsoft.com/interop/cp/default.mspx\)](http://www.microsoft.com/interop/cp/default.mspx). If you would prefer a written license, or if the technologies described in the Open Specifications are not covered by the Open Specifications Promise or Community Promise, as applicable, patent licenses are available by contacting [iplg@microsoft.com.](mailto:iplg@microsoft.com)
- **Trademarks.** The names of companies and products contained in this documentation may be covered by trademarks or similar intellectual property rights. This notice does not grant any licenses under those rights.
- **Fictitious Names.** The example companies, organizations, products, domain names, e-mail addresses, logos, people, places, and events depicted in this documentation are fictitious. No association with any real company, organization, product, domain name, email address, logo, person, place, or event is intended or should be inferred.

**Reservation of Rights.** All other rights are reserved, and this notice does not grant any rights other than specifically described above, whether by implication, estoppel, or otherwise.

**Tools.** The Open Specifications do not require the use of Microsoft programming tools or programming environments in order for you to develop an implementation. If you have access to Microsoft programming tools and environments you are free to take advantage of them. Certain Open Specifications are intended for use in conjunction with publicly available standard specifications and network programming art, and assumes that the reader either is familiar with the aforementioned material or has immediate access to it.

*Copyright © 2010 Microsoft Corporation.* 

# **Revision Summary**

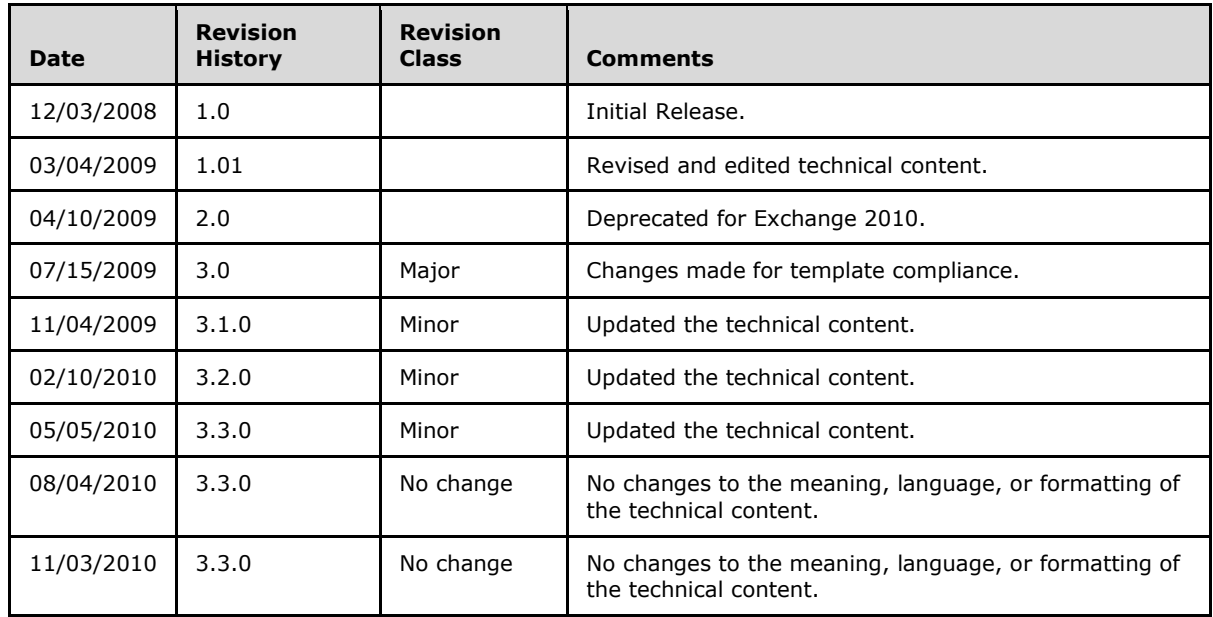

*Copyright © 2010 Microsoft Corporation.* 

# **Contents**

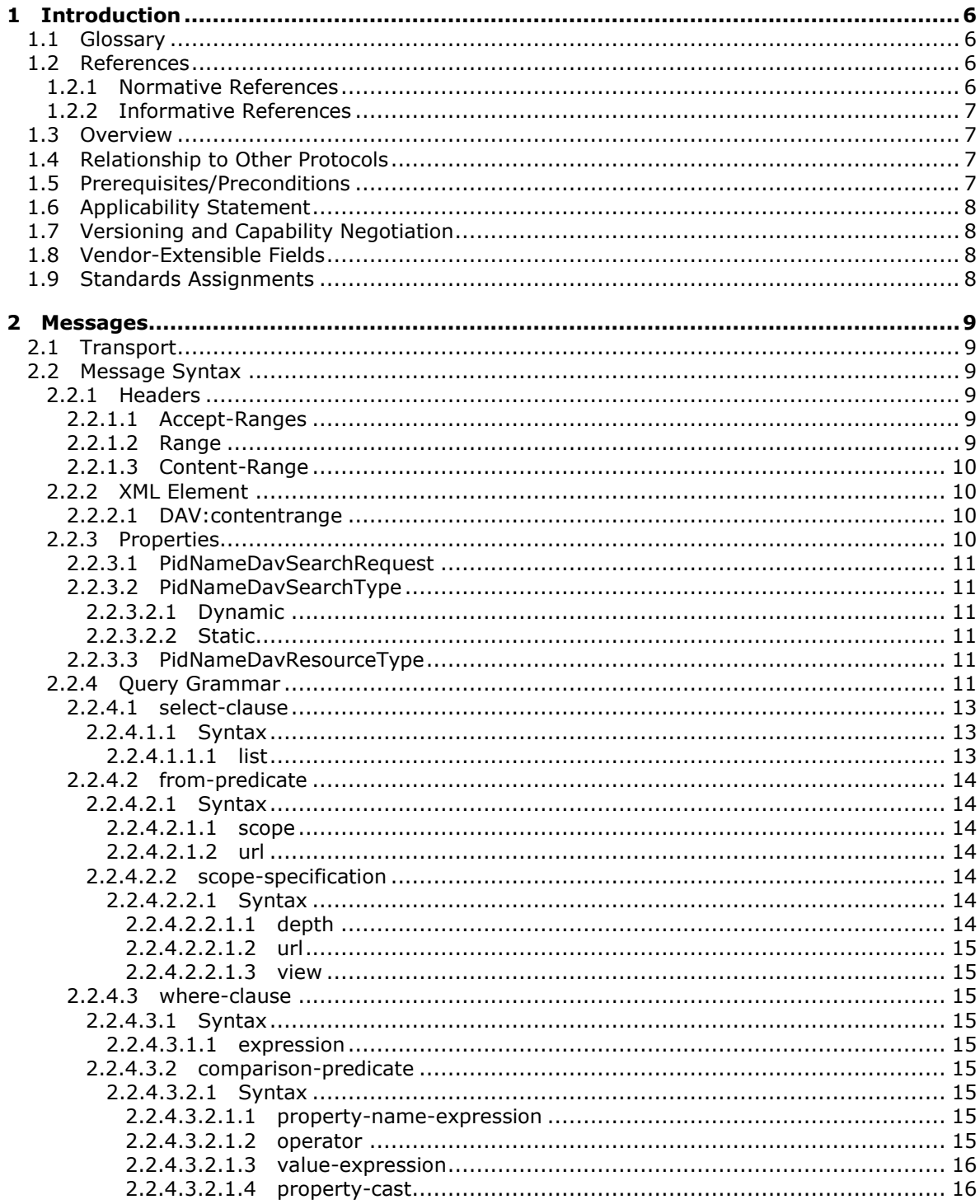

[MS-XWDSEARCH] — v20101026<br>Web Distributed Authoring and Versioning (WebDAV) Extensions for Search

Copyright © 2010 Microsoft Corporation.

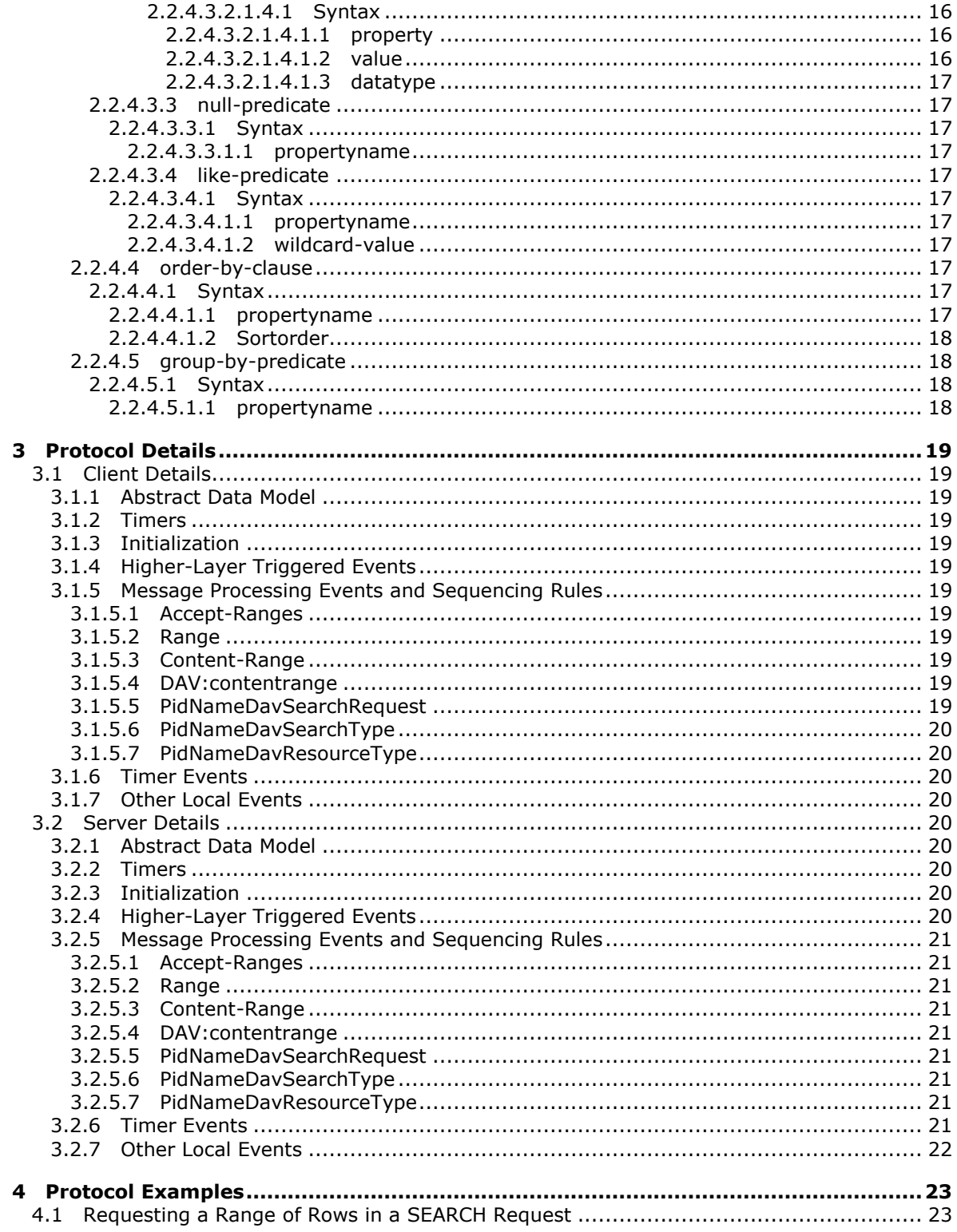

[MS-XWDSEARCH] — v20101026<br>Web Distributed Authoring and Versioning (WebDAV) Extensions for Search

Copyright © 2010 Microsoft Corporation.

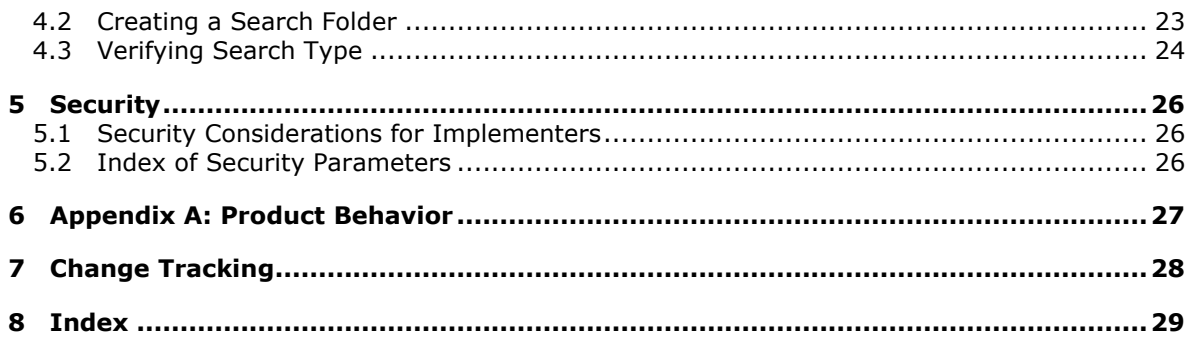

# <span id="page-5-0"></span>**1 Introduction**

<span id="page-5-6"></span>This protocol specifies extensions to the Web Distributed Authoring and Versioning (WebDAV) protocol [\[RFC4918\]](http://www.ietf.org/rfc/rfc4918.txt) and Web Distributed Authoring and Versioning (WebDAV) Protocol: Server Extensions [\[MS-WDVSE\]](http://go.microsoft.com/fwlink/?LinkID=134710) to allow clients to request ranges for server-side searches of content. This protocol also allows clients to create persistent **[search folders](%5bMS-OXGLOS%5d.pdf)** on the server.

## <span id="page-5-1"></span>**1.1 Glossary**

The following terms are defined in [\[MS-OXGLOS\]:](%5bMS-OXGLOS%5d.pdf)

```
Augmented Backus-Naur Form (ABNF)
folder
soft delete
search folder
Uniform Resource Locator (URL)
```
The following terms are specific to this document:

- <span id="page-5-4"></span>**query grammar:** A set of definitions of XML elements, attributes, and constraints on their relations and values that defines a set of queries and the intended semantics.
- <span id="page-5-7"></span>**MAY, SHOULD, MUST, SHOULD NOT, MUST NOT:** These terms (in all caps) are used as described in [\[RFC2119\].](http://go.microsoft.com/fwlink/?LinkId=90317) All statements of optional behavior use either MAY, SHOULD, or SHOULD NOT.

### <span id="page-5-2"></span>**1.2 References**

### <span id="page-5-3"></span>**1.2.1 Normative References**

We conduct frequent surveys of the normative references to assure their continued availability. If you have any issue with finding a normative reference, please contact [dochelp@microsoft.com.](mailto:dochelp@microsoft.com) We will assist you in finding the relevant information. Please check the archive site, [http://msdn2.microsoft.com/en-us/library/E4BD6494-06AD-4aed-9823-445E921C9624,](http://msdn2.microsoft.com/en-us/library/E4BD6494-06AD-4aed-9823-445E921C9624) as an additional source.

[MS-OXCDATA] Microsoft Corporation, ["Data Structures"](%5bMS-OXCDATA%5d.pdf), April 2008.

[MS-OXPROPS] Microsoft Corporation, ["Exchange Server Protocols Master Property List"](%5bMS-OXPROPS%5d.pdf), April 2008.

[MS-WDVSE] Microsoft Corporation, "Web Distributed Authoring and Versioning (WebDAV) Protocol: Server Extensions", September 2007, [http://msdn.microsoft.com/en-us/library/cc250200.aspx](http://go.microsoft.com/fwlink/?LinkID=134710)

[MS-XWDEXT] Microsoft Corporation, ["Web Distributed Authoring and Versioning \(WebDAV\) Core](%5bMS-XWDEXT%5d.pdf)  [Extensions"](%5bMS-XWDEXT%5d.pdf), April 2009.

[MS-XWDFOLD] Microsoft Corporation, "Web Distributed Authoring and Versioning (WebDAV) [Extensions for Folders Support"](%5bMS-XWDFOLD%5d.pdf), December 2008.

[RFC2119] Bradner, S., "Key words for use in RFCs to Indicate Requirement Levels", BCP 14, RFC 2119, March 1997, [http://www.ietf.org/rfc/rfc2119.txt](http://go.microsoft.com/fwlink/?LinkId=90317)

[RFC2616] Fielding, R., Gettys, J., Mogul, J., et al., "Hypertext Transfer Protocol -- HTTP/1.1", RFC 2616, June 1999, [http://www.ietf.org/rfc/rfc2616.txt](http://go.microsoft.com/fwlink/?LinkId=90372)

[RFC2818] Rescorla, E., "HTTP Over TLS", RFC 2818, May 2000, [http://www.ietf.org/rfc/rfc2818.txt](http://go.microsoft.com/fwlink/?LinkId=90383)

*[MS-XWDSEARCH] — v20101026 Web Distributed Authoring and Versioning (WebDAV) Extensions for Search* 

*Copyright © 2010 Microsoft Corporation.* 

[RFC4234] Crocker, D., Ed., and Overell, P., "Augmented BNF for Syntax Specifications: ABNF", RFC 4234, October 2005, [http://www.ietf.org/rfc/rfc4234.txt](http://go.microsoft.com/fwlink/?LinkId=90462)

[RFC4918] Dusseault, L., Ed., "HTTP Extensions for Web Distributed Authoring and Versioning (WebDAV)", RFC 4918, June 2007, [http://www.webdav.org/specs/rfc4918.html](http://go.microsoft.com/fwlink/?LinkId=182158)

[RFC5323] Reschke, J., Ed., Reddy, S., Davis, J., and Babich, A., "Web Distributed Authoring and Versioning (WebDAV) SEARCH", RFC 5323, November 2008, [ftp://ftp.rfc-editor.org/in](http://go.microsoft.com/fwlink/?LinkId=193322)[notes/rfc5323.txt](http://go.microsoft.com/fwlink/?LinkId=193322)

[XML] World Wide Web Consortium, "Extensible Markup Language (XML) 1.0 (Fourth Edition)", W3C Recommendation, 16 August 2006, edited in place 29 September 2006, [http://www.w3.org/TR/2006/REC-xml-20060816/](http://go.microsoft.com/fwlink/?LinkId=90598)

### <span id="page-6-0"></span>**1.2.2 Informative References**

<span id="page-6-5"></span><span id="page-6-4"></span>[MS-OXGLOS] Microsoft Corporation, ["Exchange Server Protocols Master Glossary"](%5bMS-OXGLOS%5d.pdf), April 2008.

#### <span id="page-6-1"></span>**1.3 Overview**

This protocol allows clients to request that the server perform a search on the contents of the server and return a specific result set. This protocol also allows the client to create a search folder on the server.

This protocol specifies the following extensions to [\[RFC4918\],](http://www.ietf.org/rfc/rfc4918.txt) [\[MS-WDVSE\],](http://go.microsoft.com/fwlink/?LinkID=134710) and [\[RFC2616\]:](http://www.ietf.org/rfc/rfc2616.txt)

- An extension to the **Accept-Ranges** header to indicate support for the extensions specified in this document.
- Extensions to the HTTP **Range** and **Content-Range** headers [\[RFC2616\]](http://www.ietf.org/rfc/rfc2616.txt) to allow clients to request a range of rows.
- An XML element in the DAV: namespace that allows the server to indicate the range of rows that were returned.
- A property that can be set on a search folder to indicate the search that is to be performed.
- A new value for [PidNameDavResourceType](%5bMS-OXPROPS%5d.pdf) to indicate that a **[folder](%5bMS-OXGLOS%5d.pdf)** is a search folder.
- <span id="page-6-7"></span>A **[query grammar](#page-5-4)** that is used to express search requests.

#### <span id="page-6-2"></span>**1.4 Relationship to Other Protocols**

This protocol relies on [\[MS-XWDEXT\],](%5bMS-XWDEXT%5d.pdf) [\[RFC4918\],](http://www.ietf.org/rfc/rfc4918.txt) [\[MS-WDVSE\],](http://go.microsoft.com/fwlink/?LinkID=134710) and [\[RFC2616\].](http://www.ietf.org/rfc/rfc2616.txt) It also relies on [\[RFC2818\]](http://www.ietf.org/rfc/rfc2818.txt) for data protection services.

All properties are listed in [\[MS-OXPROPS\]](%5bMS-OXPROPS%5d.pdf) and are formatted as specified in [\[MS-OXCDATA\]](%5bMS-OXCDATA%5d.pdf) for use with WebDAV.

### <span id="page-6-3"></span>**1.5 Prerequisites/Preconditions**

<span id="page-6-6"></span>This specification requires a WebDAV server as specified in [\[RFC4918\].](http://www.ietf.org/rfc/rfc4918.txt) This specification also requires that WebDAV clients have a **[URL](%5bMS-OXGLOS%5d.pdf)** that points to the WebDAV server.

*Copyright © 2010 Microsoft Corporation.* 

## <span id="page-7-0"></span>**1.6 Applicability Statement**

<span id="page-7-4"></span>This protocol can be used to control what results are returned from **SEARCH** or **PROPFIND** requests, and can also be used to create and modify persistent searches in the form of search folders.

### <span id="page-7-1"></span>**1.7 Versioning and Capability Negotiation**

<span id="page-7-5"></span>Clients can determine whether a server supports the extensions to the **Range** and **Content-Range** headers specified in this protocol by sending an OPTIONS command as specified in [\[RFC2616\]](http://www.ietf.org/rfc/rfc2616.txt) to the server and examining the response. If the server supports this protocol, it MUST return an **Accept-Ranges** header set to "rows" in the OPTIONS response, as specified in [\[RFC2616\].](http://www.ietf.org/rfc/rfc2616.txt)

Clients can determine whether a server supports the query grammar specified in this protocol by sending an OPTIONS command to the server and examining the response. If the server supports this protocol, then it MUST return a **DASL** header [\(\[RFC5323\]](http://www.ietf.org/rfc/rfc5323.txt) section 3.2) set to "<DAV:sql>" in the OPTIONS response.

### <span id="page-7-2"></span>**1.8 Vendor-Extensible Fields**

None.

#### <span id="page-7-3"></span>**1.9 Standards Assignments**

None.

*Copyright © 2010 Microsoft Corporation.* 

### <span id="page-8-7"></span><span id="page-8-0"></span>**2 Messages**

#### <span id="page-8-1"></span>**2.1 Transport**

<span id="page-8-8"></span>This protocol specifies extensions to, and uses the same transport mechanisms as, [\[RFC4918\]](http://www.ietf.org/rfc/rfc4918.txt) and [\[MS-WDVSE\].](http://go.microsoft.com/fwlink/?LinkID=134710)

### <span id="page-8-2"></span>**2.2 Message Syntax**

#### <span id="page-8-3"></span>**2.2.1 Headers**

The **[Augmented Backus-Naur Form \(ABNF\)](%5bMS-OXGLOS%5d.pdf)** notation [\[RFC4234\]](http://www.ietf.org/rfc/rfc4234.txt) is used to specify the format of the following headers.

#### <span id="page-8-4"></span>**2.2.1.1 Accept-Ranges**

The **Accept-Ranges** header is specified in [\[RFC2616\].](http://www.ietf.org/rfc/rfc2616.txt) This protocol extends the **Accept-Ranges** header by defining a new **range unit**.

<span id="page-8-6"></span>row-unit = "rows"

### <span id="page-8-5"></span>**2.2.1.2 Range**

The **Range** header is optional in a **SEARCH** request. This protocol extends the [\[RFC2616\]](http://www.ietf.org/rfc/rfc2616.txt) ABNF for the **Range** header by defining a new row-ranges-specifier. The byte-ranges-specifier rule is specified in [\[RFC2616\].](http://www.ietf.org/rfc/rfc2616.txt)

```
ranges-specifier = byte-ranges-specifier
                    / row-ranges-specifier
row-ranges-specifier = row-unit "=" [row-range-list]
row-range-list = row-range ["," row-range-list]
row-range = row-range-spec / suffix-row-range-spec
row-range-spec = first-row-num "-" [last-row-num]
first-row-num = 1 * DIGITlast-row-num = 1*DISTsuffix-row-range-spec = "-" suffix-length
suffix-length = 1*DIGIT
row-unit = "rows"
```
#### Examples:

```
Range: rows=20-39
Range: rows=0-5, 10-15, 20-25, 30-35
Range: rows=-50 (the last 50 rows)
Range: rows=228- (all rows from the 228th to the end of the result set)
Range: rows=0-4,-5 (the first and last five rows)
```
*[MS-XWDSEARCH] — v20101026 Web Distributed Authoring and Versioning (WebDAV) Extensions for Search* 

*Copyright © 2010 Microsoft Corporation.* 

#### <span id="page-9-0"></span>**2.2.1.3 Content-Range**

The **Content-Range** header is specified in [\[RFC2616\]](http://www.ietf.org/rfc/rfc2616.txt) and extended here. The byte-content-range-spec rule is specified in [\[RFC2616\].](http://www.ietf.org/rfc/rfc2616.txt)

```
Content-Range = "Content-Range" ":" content-range-spec
content-range-spec = byte-content-range-spec / row-content-range-spec
row-content-range-spec = row-unit row-range-list [";" "total=" total-rows] / "total=" total-
rows
row-range-list = row-range ["," row-range-list]
row-range = row-range-spec / suffix-row-range-spec
row-range-spec = first-row-num "-" [last-row-num]
suffix-row-range-spec = "-" suffix-length
first-row-num = 1*DIGIT
last-row-num = 1 * DIGITsuffix-length = 1*DIGIT
total-rows = 1*DiffT / "**"row-unit = "rows"
```
#### Examples:

```
Content-Range: rows 0-5; total=200
Content-Range: rows 0-5, 7-10; total=*
Content-Range: rows 0-50; total=51
Content-Range: total=0
```
# <span id="page-9-1"></span>**2.2.2 XML Element**

#### <span id="page-9-2"></span>**2.2.2.1 DAV:contentrange**

The DAV:contentrange XML element is similar in format and use to the **Content-Range** header.

```
DAV:contentrange = "<DAV:contentrange>" content-range-spec "</DAV:contentrange>"
content-range-spec = first-row-num "-" last-row-num
first-row-num = 1*DIGIT
last-row-num = 1*DIGIT
```
### <span id="page-9-3"></span>**2.2.3 Properties**

The following subsections provide the full property descriptions from [\[MS-OXPROPS\].](%5bMS-OXPROPS%5d.pdf) However, the property names listed as "Alternate names" are the names used in WebDAV commands.

*Copyright © 2010 Microsoft Corporation.* 

## <span id="page-10-0"></span>**2.2.3.1 PidNameDavSearchRequest**

**DAV Property name:** DAV:searchrequest

#### **Data type: PtypString**

This property indicates the search that the search folder will perform. The syntax of [PidNameDavSearchRequest](%5bMS-OXPROPS%5d.pdf) is specified in section [2.2.4.](#page-10-6) This property MUST be present on search folders and MUST NOT be present on other types of resources. For additional information, see [\[MS-](%5bMS-OXPROPS%5d.pdf)[OXPROPS\]](%5bMS-OXPROPS%5d.pdf) section 2.448.

### <span id="page-10-1"></span>**2.2.3.2 PidNameDavSearchType**

**DAV Property name:** DAV:searchtype

#### **Data type: PtypString**

This property indicates what type of search the search folder is performing. The value MUST be either "dynamic" or "static". The property is set by the server and is read-only to the client. This property MUST be present on search folders and MUST NOT be present on other types of resources. For additional information, see [\[MS-OXPROPS\]](%5bMS-OXPROPS%5d.pdf) section 2.449.

## <span id="page-10-2"></span>**2.2.3.2.1 Dynamic**

The server MUST set [PidNameDavSearchType](%5bMS-OXPROPS%5d.pdf) to "dynamic" when the server updates the contents of the search folder as content changes on the server.

## <span id="page-10-3"></span>**2.2.3.2.2 Static**

The server MUST set [PidNameDavSearchType](%5bMS-OXPROPS%5d.pdf) to "static" when the server does not update the contents of the search folder as content changes on the server.

### <span id="page-10-4"></span>**2.2.3.3 PidNameDavResourceType**

This protocol specifies a new value for [PidNameDavResourceType.](%5bMS-OXPROPS%5d.pdf) This value is "<DAV:searchresults/>". If this value and "<DAV:collection/>" is present in the [PidNameDavResourceType](%5bMS-OXPROPS%5d.pdf) property on a folder, then that folder is a search folder. [PidNameDavResourceType](%5bMS-OXPROPS%5d.pdf) is specified in [\[RFC4918\]](http://www.ietf.org/rfc/rfc4918.txt) as <DAV:resourcetype>.

# <span id="page-10-5"></span>**2.2.4 Query Grammar**

The grammar required for [PidNameDavSearchRequest](%5bMS-OXPROPS%5d.pdf) is defined by the following ABNF notation.

```
search-request = select-clause
                 from-predicate
                 [where-clause]
                  [( order-by-clause [group-by-predicate] ) /
                   (group-by-predicate [order-by-clause])]
select-clause = "SELECT" select-items
select-items = ["ALL" / "DISTINCT"] ( "*" / select-specific )
select-specific = property-expression *["," property-expression]
property-expression = property-name / property-name " AS " alias
property-name = DQUOTE 1*VCHAR DQUOTE
alias = DQUOTE 1*VCHAR DQUOTE
```
*[MS-XWDSEARCH] — v20101026 Web Distributed Authoring and Versioning (WebDAV) Extensions for Search* 

*Copyright © 2010 Microsoft Corporation.* 

```
from-predicate = "FROM" from-clause
from-clause = scope-specification / target-url
scope-specification = "SCOPE" "(" ["'" scope-arguments "'"] *["," "'" scope-arguments "'"] 
")" ["AS" view-spec]
scope-arguments = [traversal-depth] target-url
traversal-depth = (("SHALLOW" / "DEEP" / "HIERARCHICAL" / "SOFTDELETED") "TRAVERSAL OF")
target-url = (DQUOTE 1*VCHAR DQUOTE) / ("'" 1*VCHAR "'")
view-spec = DQUOTE 1*VCHAR DQUOTE
where-clause = "WHERE" condition-expression
condition-expression = boolean-expression / ( condition-expression "OR" boolean-expression )
boolean-expression = boolean-factor / ( boolean-expression "AND" boolean-factor )
boolean-factor = ["NOT"] boolean-item [test]
test = "IS" ["NOT"] evaluation
evaluation = "TRUE" / "FALSE"
boolean-item = predicate / ( "(" condition-expression ") " )predicate = comparison-predicate / null-predicate / like-predicate
null-predicate = property-name "IS" ["NOT"] "NULL"
like-predicate = propertyname-expression ["NOT"] "LIKE" wildcard-search-pattern
wildcard-search-pattern = like-prefix / like-contains
like-prefix = "'" 1*VCHAR "%'"
like-contains = "'%" 1*VCHAR "%'"
comparison-predicate = propertyname-expression operator value-expression
propertyname-expression = property-name / property-cast
property-cast = "CAST" "(" property-name "AS" data-type ")"
value-expression = property-value / value-cast
value-cast = "CAST" "(" property-value "AS" data-type ")"
operator = "=" / "<>" / "!=" / "<" / ">" / "<=" / ">="
order-by-clause = "ORDER BY" order-clause
order-clause = sort-specification *["," sort-specification]
sort-specification = property-name [sort-order]
sort-order = "ASC" / "DESC"
group-by-predicate = "GROUP BY" group-clause
group-clause = group-spec *['', " group-spec]group-spec = property-name
property-value = evaluation / 1*DIGIT / ("'" 1*VCHAR "'")
data-type = ( [WebDAV-type-modifier] WebDAV-Type ) / DBType
WebDAV-type-modifier = "limited." /
                        "mv."
WebDAV-Type = "boolean" /
                "bin.hex" /
                "bin.base64" /
                "char" /
                "dateTime" /
                "dateTime.tz" /
                "dateTime.rfc1123" /
                "fixed.14.4" /
                "float" /
                "i1" /
```
*[MS-XWDSEARCH] — v20101026 Web Distributed Authoring and Versioning (WebDAV) Extensions for Search* 

*Copyright © 2010 Microsoft Corporation.* 

*Release: Tuesday, October 26, 2010* 

*12 / 29*

```
 "i2" /
                 "i4" /
                 "i8" /
                 "int" /
                 "number" /
                 "r4" /
                 "r8" /
                 "string" /
                 "ui1" /
                 "ui2" /
                 "ui4" /
                 "ui8" /
                 "uri" /
                 "uuid"
DBType = "DBTYPE_BOOL" /
           "DBTYPE_BSTR" /
           "DBTYPE_BYTES" /
           "DBTYPE_CY" /
           "DBTYPE_DATE" /
           "DBTYPE_FILETIME" /
           "DBTYPE_GUID" /
           "DBTYPE_I1" /
           "DBTYPE_I2" /
           "DBTYPE_I4" /
           "DBTYPE_I8" /
           "DBTYPE_R4" /
           "DBTYPE_R8" /
           "DBTYPE_STR" /
           "DBTYPE_UI1" /
           "DBTYPE_UI2" /
           "DBTYPE_UI4" /
           "DBTYPE_UI8" /
           "DBTYPE_WSTR"
```
#### <span id="page-12-0"></span>**2.2.4.1 select-clause**

The select-clause specifies what properties are to be returned in a search. It MUST be present in a search request.

#### <span id="page-12-1"></span>**2.2.4.1.1 Syntax**

SELECT [ALL | DISTINCT] list

The server MUST ignore the ALL and DISTINCT prefixes.

### <span id="page-12-2"></span>**2.2.4.1.1.1 list**

The list parameter can have the following values:

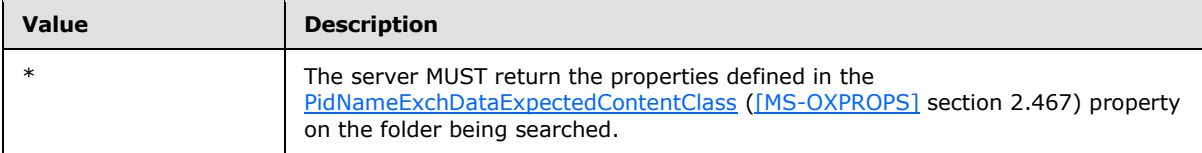

*[MS-XWDSEARCH] — v20101026 Web Distributed Authoring and Versioning (WebDAV) Extensions for Search* 

*Copyright © 2010 Microsoft Corporation.* 

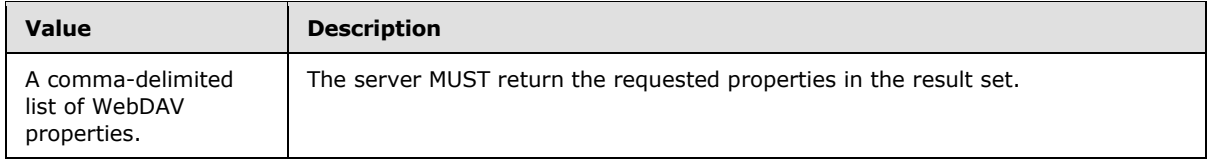

## <span id="page-13-0"></span>**2.2.4.2 from-predicate**

The from-predicate specifies the folders on which the search will be performed. It MUST be present in a search request.

### <span id="page-13-1"></span>**2.2.4.2.1 Syntax**

FROM scope | url

# <span id="page-13-2"></span>**2.2.4.2.1.1 scope**

The *scope* parameter can be used to control the location and depth of a search. If the *scope* parameter is used, the *url* parameter MUST NOT be used. The syntax for the *scope* parameter is specified in section [2.2.4.2.2.](#page-13-7)

#### <span id="page-13-3"></span>**2.2.4.2.1.2 url**

The *url* parameter can be used to control the location of a search. The search that will be performed will be a SHALLOW search as specified in section [2.2.4.2.2.1.1.](#page-13-8) The *url* parameter is a **Uniform Resource Locator (URL)** of the folder to be searched. If this parameter is omitted, then the Request-URI [\[RFC2616\]](http://www.ietf.org/rfc/rfc2616.txt) is used in its place.

#### <span id="page-13-4"></span>**2.2.4.2.2 scope-specification**

<span id="page-13-7"></span>The scope-specification element is an optional part of the from-predicate and is used to specify the location and depth of a search.

### <span id="page-13-5"></span>**2.2.4.2.2.1 Syntax**

<span id="page-13-8"></span>SCOPE('[depth TRAVERSAL OF] "url"') [AS view]

# <span id="page-13-6"></span>**2.2.4.2.2.1.1 depth**

The *depth* parameter specifies the depth of the search. It can be one of the values in the following table:

<span id="page-13-9"></span>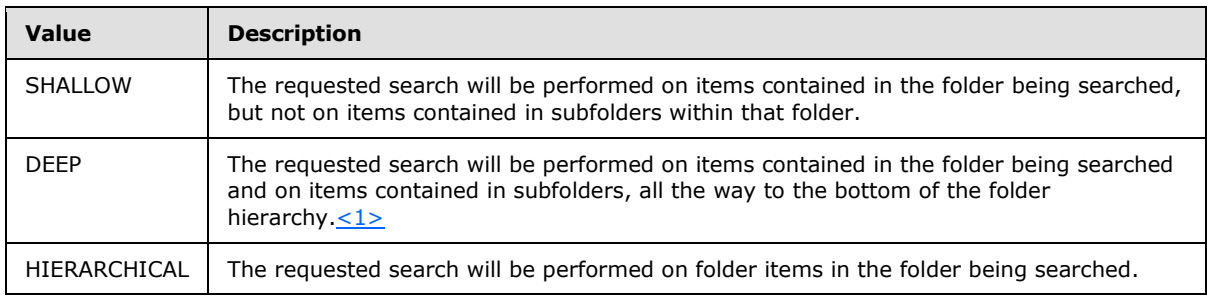

*[MS-XWDSEARCH] — v20101026 Web Distributed Authoring and Versioning (WebDAV) Extensions for Search* 

*Copyright © 2010 Microsoft Corporation.* 

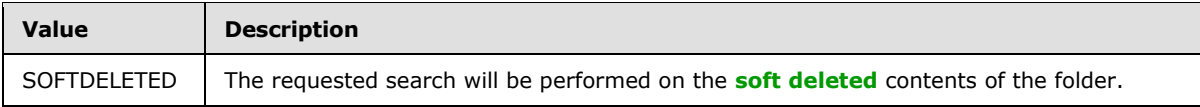

If no depth is specified, the server MUST treat the request as though DEEP TRAVERSAL OF was specified.

### <span id="page-14-0"></span>**2.2.4.2.2.1.2 url**

The *url* parameter can be used to control the location of a search. The *url* parameter is a **Uniform Resource Locator (URL)** of the folder to be searched. If this parameter is omitted, then the Request-URI [\[RFC2616\]](http://www.ietf.org/rfc/rfc2616.txt) is used in its place.

## <span id="page-14-1"></span>**2.2.4.2.2.1.3 view**

The server MUST ignore the *view* parameter.

### <span id="page-14-2"></span>**2.2.4.3 where-clause**

The where-clause specifies search criteria for the search request. It is optional in a search request. If the where-clause is included in a search request, the server MUST only return results that match the search criteria.

# <span id="page-14-3"></span>**2.2.4.3.1 Syntax**

WHERE expression AND | OR expression

# <span id="page-14-4"></span>**2.2.4.3.1.1 expression**

The *expression* parameter can take the form of any of the following predicates: comparsionpredicate, null-predicate, or like-predicate.

### <span id="page-14-5"></span>**2.2.4.3.2 comparison-predicate**

The comparison-predicate is used to do a simple comparison of values.

### <span id="page-14-6"></span>**2.2.4.3.2.1 Syntax**

property-name-expression operator value-expression

### <span id="page-14-7"></span>**2.2.4.3.2.1.1 property-name-expression**

The *property-name-expression* parameter can take two forms. It can either be a property name, or it can be a property-cast function using the *property* parameter.

### <span id="page-14-8"></span>**2.2.4.3.2.1.2 operator**

The *operator* parameter can be one of the values from the following table:

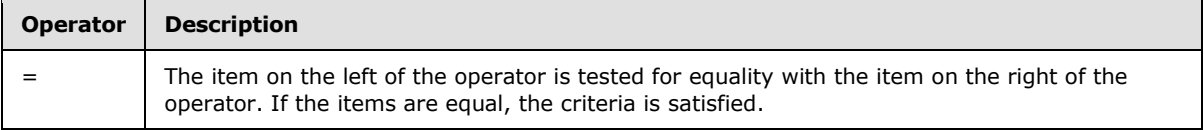

*[MS-XWDSEARCH] — v20101026 Web Distributed Authoring and Versioning (WebDAV) Extensions for Search* 

*Copyright © 2010 Microsoft Corporation.* 

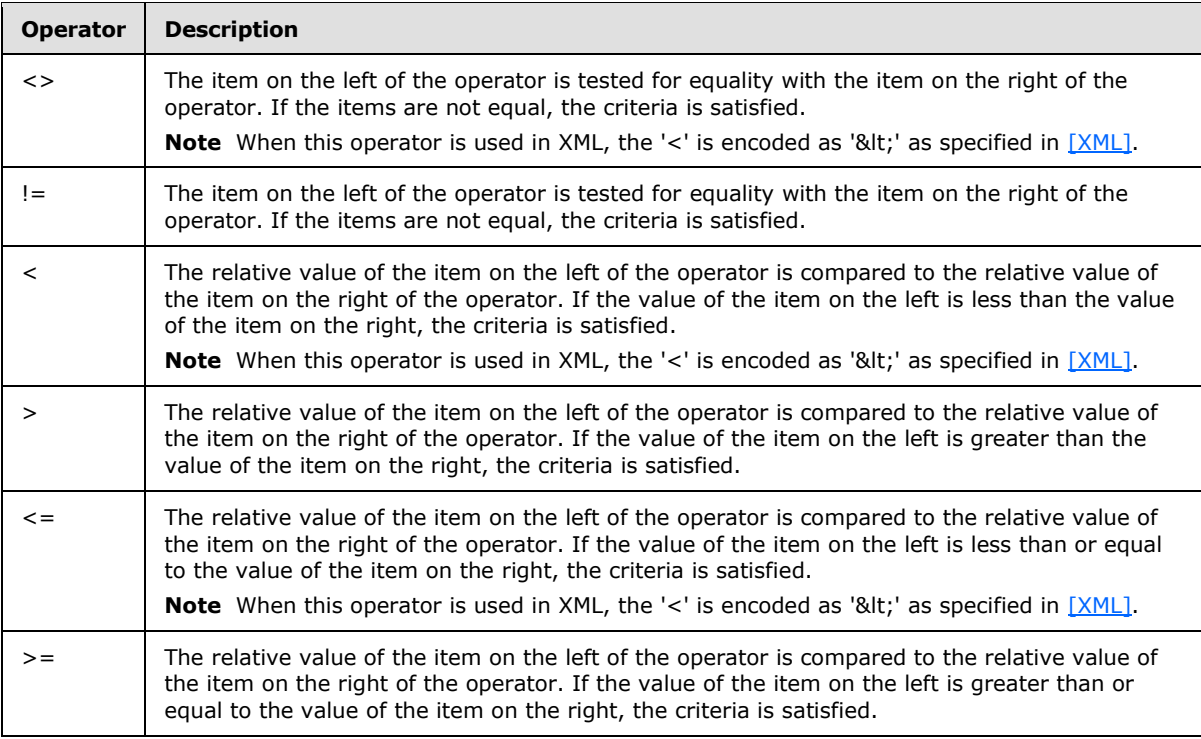

## <span id="page-15-0"></span>**2.2.4.3.2.1.3 value-expression**

The *value-expression* parameter can take two forms. It can either be a literal value, or it can be a property-cast function using the *value* parameter.

### <span id="page-15-1"></span>**2.2.4.3.2.1.4 property-cast**

A property-cast function is used to specify a specific datatype to be used to interpret a value.

### <span id="page-15-2"></span>**2.2.4.3.2.1.4.1 Syntax**

```
CAST("property | value" AS "datatype")
```
# <span id="page-15-3"></span>**2.2.4.3.2.1.4.1.1 property**

The *property* parameter is used to specify a property name. When this parameter is used, the value of that property will be cast to the datatype specified in the *datatype* parameter.

# <span id="page-15-4"></span>**2.2.4.3.2.1.4.1.2 value**

The *value* parameter is used to specify a literal value. When this parameter is used, the literal value will be cast to the datatype specified in the *datatype* parameter.

*Copyright © 2010 Microsoft Corporation.* 

### <span id="page-16-0"></span>**2.2.4.3.2.1.4.1.3 datatype**

The *datatype* parameter can be any of the "Alternate Names" for the Property Value Types specified in [\[MS-OXCDATA\]](%5bMS-OXCDATA%5d.pdf) section 2.12.1, or any of the WebDAV Property Value Types specified in [\[MS-](%5bMS-OXCDATA%5d.pdf)[OXCDATA\]](%5bMS-OXCDATA%5d.pdf) section 2.11.1.5. See the "data-type" ABNF rule in section [2.2.4](#page-10-6)

#### <span id="page-16-1"></span>**2.2.4.3.3 null-predicate**

The null-predicate specifies that a property's value is to be tested to determine if it is null or, alternatively, not null.

#### <span id="page-16-2"></span>**2.2.4.3.3.1 Syntax**

propertyname IS [NOT] NULL

#### <span id="page-16-3"></span>**2.2.4.3.3.1.1 propertyname**

The *propertyname* parameter specifies which property's value is to be tested. This parameter is a WebDAV property name.

#### <span id="page-16-4"></span>**2.2.4.3.4 like-predicate**

The like-predicate specifies a string to check for within a specific property. The search does a character-by-character comparison.

### <span id="page-16-5"></span>**2.2.4.3.4.1 Syntax**

propertyname LIKE wildcard-value

### <span id="page-16-6"></span>**2.2.4.3.4.1.1 propertyname**

The *propertyname* parameter specifies which property value is to be included in the search. It is a WebDAV property name surrounded by double-quotes.

#### <span id="page-16-7"></span>**2.2.4.3.4.1.2 wildcard-value**

The *wildcard-value* parameter specifies the character pattern to be searched for. It MUST be surrounded by single quotes and the last character in the pattern MUST be a percent-sign ('%').

#### <span id="page-16-8"></span>**2.2.4.4 order-by-clause**

The order-by-clause specifies what properties are to be used to sort the search results. It is optional in search requests.

#### <span id="page-16-9"></span>**2.2.4.4.1 Syntax**

ORDER BY propertyname sortorder [, propertyname sortorder]

### <span id="page-16-10"></span>**2.2.4.4.1.1 propertyname**

The *propertyname* parameter specifies which property value is to be used to sort the results. It is a WebDAV property name surrounded by double-quotes.

*Copyright © 2010 Microsoft Corporation.* 

# <span id="page-17-0"></span>**2.2.4.4.1.2 Sortorder**

The *sortorder* parameter specifies the order the results are sorted in. It MUST be one of the following values:

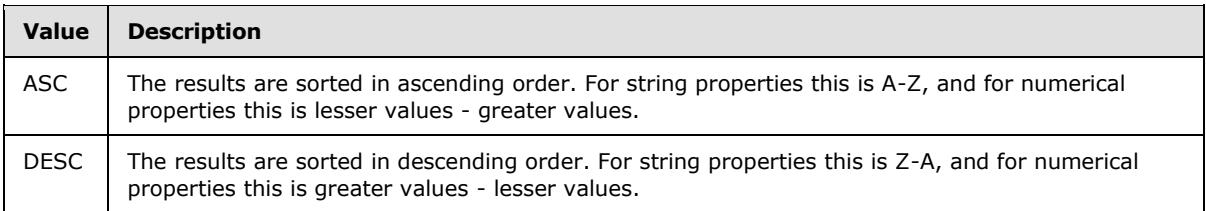

### <span id="page-17-1"></span>**2.2.4.5 group-by-predicate**

The group-by-predicate specifies what properties are to be used to group the search results. It is optional in search requests.

### <span id="page-17-2"></span>**2.2.4.5.1 Syntax**

GROUP BY propertyname [, propertyname]

## <span id="page-17-3"></span>**2.2.4.5.1.1 propertyname**

The *propertyname* parameter specifies which property value is to be used to group the results. It is a WebDAV property name surrounded by double-quotes.

*Copyright © 2010 Microsoft Corporation.* 

# <span id="page-18-0"></span>**3 Protocol Details**

# <span id="page-18-1"></span>**3.1 Client Details**

# <span id="page-18-2"></span>**3.1.1 Abstract Data Model**

<span id="page-18-12"></span>This section describes a conceptual model of possible data organization that an implementation maintains to participate in this protocol. The described organization is provided to facilitate the explanation of how the protocol behaves. This document does not mandate that implementations adhere to this model as long as their external behavior is consistent with that described in this document.

### <span id="page-18-3"></span>**3.1.2 Timers**

None.

## <span id="page-18-4"></span>**3.1.3 Initialization**

None.

## <span id="page-18-5"></span>**3.1.4 Higher-Layer Triggered Events**

None.

## <span id="page-18-6"></span>**3.1.5 Message Processing Events and Sequencing Rules**

## <span id="page-18-7"></span>**3.1.5.1 Accept-Ranges**

The client can send an OPTIONS request to the server and examine the response for the **Accept-Ranges** header. The client MUST NOT use the extensions to the **Range** header specified in section [2.2.1.2](#page-8-6) unless the **Accept-Ranges** header contains the value "rows".

### <span id="page-18-8"></span>**3.1.5.2 Range**

The client can send an optional **Range** header in a SEARCH or PROPFIND request to limit the results that are returned by the server.

# <span id="page-18-9"></span>**3.1.5.3 Content-Range**

The client can examine server responses to SEARCH and PROPFIND for the **Content-Range** header to determine what rows were returned. This information can alternatively be found in the **DAV:contentrange** element in the XML body of the response.

### <span id="page-18-10"></span>**3.1.5.4 DAV:contentrange**

The client can examine the XML body returned in the server response to SEARCH or PROPFIND for the **DAV:contentrange** element to determine what rows were returned. This information can alternatively be found in the **Content-Range** header of the response.

# <span id="page-18-11"></span>**3.1.5.5 PidNameDavSearchRequest**

The client can send a MKCOL command to create a search folder. The request MUST include an XML body with a **propertyupdate** element, as specified in [\[RFC4918\],](http://www.ietf.org/rfc/rfc4918.txt) for the **PROPPATCH** method.

*Copyright © 2010 Microsoft Corporation.* 

The **propertyupdate** element MUST set the [PidNameDavSearchRequest](%5bMS-OXPROPS%5d.pdf) property with the desired search.

The client can update the [PidNameDavSearchRequest](%5bMS-OXPROPS%5d.pdf) property to modify the search that a search folder will perform.

The client can query the [PidNameDavSearchRequest](%5bMS-OXPROPS%5d.pdf) property to determine what search a search folder is performing.

## <span id="page-19-0"></span>**3.1.5.6 PidNameDavSearchType**

The client can query the [PidNameDavSearchType](%5bMS-OXPROPS%5d.pdf) property on a search folder to determine whether the server will update the contents of the search folder updates dynamically.

#### <span id="page-19-1"></span>**3.1.5.7 PidNameDavResourceType**

The client can query the **DAV:resourcetype** property on a folder to determine whether the folder is a search folder. The client can check for the values "<DAV:collection/>" and "<DAV:searchresults/>", which indicate that the folder is a search folder.

#### <span id="page-19-2"></span>**3.1.6 Timer Events**

None.

#### <span id="page-19-3"></span>**3.1.7 Other Local Events**

None.

### <span id="page-19-4"></span>**3.2 Server Details**

#### <span id="page-19-5"></span>**3.2.1 Abstract Data Model**

<span id="page-19-9"></span>This section describes a conceptual model of possible data organization that an implementation maintains to participate in this protocol. The described organization is provided to facilitate the explanation of how the protocol behaves. This document does not mandate that implementations adhere to this model as long as their external behavior is consistent with that described in this document.

## <span id="page-19-6"></span>**3.2.2 Timers**

None.

#### <span id="page-19-7"></span>**3.2.3 Initialization**

None.

#### <span id="page-19-8"></span>**3.2.4 Higher-Layer Triggered Events**

None.

*[MS-XWDSEARCH] — v20101026 Web Distributed Authoring and Versioning (WebDAV) Extensions for Search* 

*Copyright © 2010 Microsoft Corporation.* 

# <span id="page-20-0"></span>**3.2.5 Message Processing Events and Sequencing Rules**

### <span id="page-20-1"></span>**3.2.5.1 Accept-Ranges**

If the server supports the extensions to the **Range** and **Content-Range** headers specified in this protocol, then it MUST return an **Accept-Ranges** header set to "rows" in response to an OPTIONS request.

### <span id="page-20-2"></span>**3.2.5.2 Range**

If the server receives a SEARCH or PROPFIND request with a **row-ranges-specifier**, then it MUST limit the results returned in the response accordingly. The server MUST add a **DAV:contentrange** element to the XML response indicating the rows that were returned, and it MUST return a **Content-Ranges** header, as specified in section [3.2.5.3.](#page-20-9)

If the contents of the **Range** header are incorrectly formed, then the server MUST return an HTTP status 400 "Bad Request" error.

## <span id="page-20-3"></span>**3.2.5.3 Content-Range**

<span id="page-20-9"></span>The server MUST return a **Content-Range** header in response to a SEARCH or PROPFIND request if the request contained a **Range** header.

### <span id="page-20-4"></span>**3.2.5.4 DAV:contentrange**

The server MUST add a **DAV:contentrange** XML element to the XML body in the response to a SEARCH or PROPFIND request when the request contained a **Range** header.

### <span id="page-20-5"></span>**3.2.5.5 PidNameDavSearchRequest**

If the server receives a request to create a folder, as specified in [\[MS-XWDFOLD\],](%5bMS-XWDFOLD%5d.pdf) that includes a request to set [PidNameDavSearchRequest,](%5bMS-OXPROPS%5d.pdf) then it MUST create a search folder to execute the requested search, or return an error indicating the reason it cannot fulfill the request.

[PidNameDavSearchRequest](%5bMS-OXPROPS%5d.pdf) is a read-only property. If the server receives a request to update the [PidNameDavSearchRequest](%5bMS-OXPROPS%5d.pdf) property on a search folder, then it MUST return a 403 Forbidden error.

### <span id="page-20-6"></span>**3.2.5.6 PidNameDavSearchType**

The server MUST set [PidNameDavSearchType](%5bMS-OXPROPS%5d.pdf) to indicate whether it will update the contents of the search folder dynamically as content changes on the server.

The server MUST NOT allow clients to set this property, and SHOULD return an HTTP 403 "Forbidden" error within an HTTP 207 "Multi-Status" response.

### <span id="page-20-7"></span>**3.2.5.7 PidNameDavResourceType**

The server MUST include the values "<DAV:searchresults/>" and "<DAV:collection/>" in the [PidNameDavResourceType](%5bMS-OXPROPS%5d.pdf) property on search folders.

### <span id="page-20-8"></span>**3.2.6 Timer Events**

None.

*Copyright © 2010 Microsoft Corporation.* 

# <span id="page-21-0"></span>**3.2.7 Other Local Events**

None.

*Copyright © 2010 Microsoft Corporation.* 

# <span id="page-22-0"></span>**4 Protocol Examples**

#### <span id="page-22-1"></span>**4.1 Requesting a Range of Rows in a SEARCH Request**

<span id="page-22-3"></span>Alex Robinson is using a WebDAV client to search his Inbox. He wants to limit the search results to the third and fourth items only.

The client begins by creating a SEARCH request, as specified in [\[MS-WDVSE\].](http://go.microsoft.com/fwlink/?LinkID=134710) Then, the client adds the **Range** header with a value of "rows=2-3" to limit the results to the desired subset.

```
SEARCH /exchange/alex/inbox HTTP/1.1
Range: rows=2-3
Content-Type: text/xml
<?xml version="1.0"?>
<g:searchrequest xmlns:g="DAV:">
  \langle \alpha : \mathrm{sal} \rangleSELECT "DAV:displayname" FROM SCOPE('SHALLOW TRAVERSAL OF "/exchange/alex/inbox"')
  \langle/g:sql>
</g:searchrequest>
```
The server processes the SEARCH request and returns the results. In this case, there were nine total items in Alex's Inbox. The server adds the **Content-Range** header with a value of "rows 2-3; total=9," indicating that row numbers 2 and 3 were returned, and that there are nine total rows that could have been returned. The server also adds the DAV:contentrange element to the XML body of the response, with a value of "2-3."

```
HTTP/1.1 207 Multi-Status
Cache-Control: no-cache
Transfer-Encoding: chunked
Content-Type: text/xml
Content-Range: rows 2-3; total=9
Accept-Ranges: rows
Date: Tue, 07 Oct 2008 04:22:48 GMT
<?xml version="1.0"?>
<a:multistatus xmlns:a="DAV:">
<a:contentrange>2-3</a:contentrange>
<a:response><a:href>http://server/exchange/alex/Inbox/Test3.EML 
</a:href><a:propstat><a:status>HTTP/1.1 200 OK</a:status>
<a:prop><a:displayname>Test3.EML</a:displayname></a:prop></a:propstat></a:response>
<a:response>
<a:href> http://server/exchange/alex/Inbox/Test4.EML </a:href><a:propstat><a:status>HTTP/1.1 
200 OK</a:status>
<a:prop><a:displayname> Test4.EML</a:displayname></a:prop></a:propstat>
</a:response>
</a:multistatus>
```
### <span id="page-22-2"></span>**4.2 Creating a Search Folder**

Alex Robinson wants to create a persistent search folder inside his Inbox that will find all messages with "ACTION REQUIRED" in the subject. The client forms a MKCOL request and sets [PidNameDavSearchRequest](%5bMS-OXPROPS%5d.pdf) to an appropriate value.

*[MS-XWDSEARCH] — v20101026 Web Distributed Authoring and Versioning (WebDAV) Extensions for Search* 

*Copyright © 2010 Microsoft Corporation.* 

```
MKCOL /exchange/alex/inbox/Action HTTP/1.1
Content-type: text/xml
<?xml version="1.0"?>
<a:propertyupdate xmlns:a="DAV:">
   <a:set>
   <a:prop>
   <a:searchrequest>
    \langle a:sq1\rangle SELECT * FROM scope('shallow traversal of "http://server/exchange/alex/inbox"')
       WHERE "urn:schemas:httpmail:subject" LIKE '%ACTION REQUIRED%'
    \langle a:\mathrm{sql}\rangle </a:searchrequest>
   </a:prop>
   </a:set>
</a:propertyupdate>
```
The server processes the request and successfully creates the search folder.

```
HTTP/1.1 207 Multi-Status
Date: Thu, 16 Oct 2008 16:04:10 GMT
Content-Type: text/xml
Content-Length: 293
<?xml version="1.0" ?>
<a:multistatus xmlns:a="DAV:">
   <a:response>
     <a:href>http://server/exchange/alex/Inbox/Action</a:href>
     <a:status>HTTP/1.1 201 Created</a:status>
     <a:propstat>
       <a:status>HTTP/1.1 200 OK</a:status>
       <a:prop>
         <a:searchrequest />
       </a:prop>
     </a:propstat>
   </a:response>
</a:multistatus>
```
### <span id="page-23-0"></span>**4.3 Verifying Search Type**

The client then checks to see whether the contents of the newly-created search folder will be updated dynamically. The client creates a PROPFIND request to check the value of [PidNameDavSearchType.](%5bMS-OXPROPS%5d.pdf)

```
PROPFIND /exchange/alex/inbox/Action HTTP/1.1
Content-type: text/xml
Translate: f
Depth: 0
<?xml version="1.0"?>
<a:propfind xmlns:a="DAV:">
   <a:prop><a:searchtype/></a:prop>
</a:propfind>
```
*[MS-XWDSEARCH] — v20101026 Web Distributed Authoring and Versioning (WebDAV) Extensions for Search* 

*Copyright © 2010 Microsoft Corporation.* 

The server is dynamically updating the contents of the search folder as new content arrives. It returns a response indicating that the search type is dynamic.

```
HTTP/1.1 207 Multi-Status
Date: Thu, 16 Oct 2008 16:12:45 GMT
Content-Type: text/xml
<?xml version="1.0" ?>
<a:multistatus xmlns:b="urn:uuid:c2f41010-65b3-11d1-a29f-00aa00c14882/" xmlns:c="xml:" 
xmlns:a="DAV:">
  <a:response>
     <a:href>http://server/exchange/alex/Inbox/Action/</a:href>
     <a:propstat>
       <a:status>HTTP/1.1 200 OK</a:status>
       <a:prop>
        <a:searchtype>dynamic</a:searchtype>
       </a:prop>
     </a:propstat>
   </a:response>
</a:multistatus>
```
*[MS-XWDSEARCH] — v20101026 Web Distributed Authoring and Versioning (WebDAV) Extensions for Search* 

*Copyright © 2010 Microsoft Corporation.* 

# <span id="page-25-4"></span><span id="page-25-0"></span>**5 Security**

# <span id="page-25-1"></span>**5.1 Security Considerations for Implementers**

<span id="page-25-3"></span>There are no special security concerns specific to the WebDAV Extensions for Search Protocol. General security considerations pertaining to the underlying transport apply, as specified in [\[RFC4918\]](http://www.ietf.org/rfc/rfc4918.txt) and [\[MS-WDVSE\].](http://go.microsoft.com/fwlink/?LinkID=134710)

### <span id="page-25-2"></span>**5.2 Index of Security Parameters**

None.

*Copyright © 2010 Microsoft Corporation.* 

# <span id="page-26-0"></span>**6 Appendix A: Product Behavior**

<span id="page-26-2"></span>The information in this specification is applicable to the following Microsoft products:

- Microsoft® Exchange Server 2003
- Microsoft® Exchange Server 2007

Exceptions, if any, are noted below. If a service pack number appears with the product version, behavior changed in that service pack. The new behavior also applies to subsequent service packs of the product unless otherwise specified. If a product edition appears with the product version, behavior is different in that product edition.

Unless otherwise specified, any statement of optional behavior in this specification prescribed using the terms SHOULD or SHOULD NOT implies product behavior in accordance with the SHOULD or SHOULD NOT prescription. Unless otherwise specified, the term MAY implies that product does not follow the prescription.

<span id="page-26-1"></span>[<1> Section 2.2.4.2.2.1.1: E](#page-13-9)xchange 2003 and Exchange 2007 do not support DEEP traversals in the public folder store.

*Copyright © 2010 Microsoft Corporation.* 

# <span id="page-27-0"></span>**7 Change Tracking**

<span id="page-27-1"></span>No table of changes is available. The document is either new or has had no changes since its last release.

*Copyright © 2010 Microsoft Corporation.* 

# <span id="page-28-0"></span>**8 Index**

# **A**

Abstract data model [client](#page-18-12) 19 [server](#page-19-9) 20 [Applicability](#page-7-4) 8

### **C**

[Capability negotiation](#page-7-5) 8 [Change tracking](#page-27-1) 28 Client [abstract data model](#page-18-12) 19

### **D**

Data model – abstract [client](#page-18-12) 19 [server](#page-19-9)<sub>20</sub>

### **E**

[Examples -](#page-22-3) overview 23

### **G**

[Glossary](#page-5-5) 6

### **I**

Implementer - [security considerations](#page-25-3) 26 [Informative references](#page-6-4) 7 [Introduction](#page-5-6) 6

#### **M**

Messages [overview](#page-8-7) 9 [transport](#page-8-8) 9

### **N**

[Normative references](#page-5-7) 6

### **O**

[Overview \(synopsis\)](#page-6-5) 7

#### **P**

[Preconditions](#page-6-6) 7 [Prerequisites](#page-6-6) 7 [Product behavior](#page-26-2) 27

### **R**

References [informative](#page-6-4) 7 [normative](#page-5-7) 6

[Relationship to other protocols](#page-6-7) 7

## **S**

Security [implementer considerations](#page-25-3) 26 [overview](#page-25-4) 26 Server [abstract data model](#page-19-9) 20

### **T**

[Tracking changes](#page-27-1) 28 [Transport](#page-8-8) 9

# **V**

[Versioning](#page-7-5) 8

*[MS-XWDSEARCH] — v20101026 Web Distributed Authoring and Versioning (WebDAV) Extensions for Search* 

*Copyright © 2010 Microsoft Corporation.*